## **Part 1: Run monitoring SW as Administrator**

Please uninstall the monitor software first, and then following under the step operate.

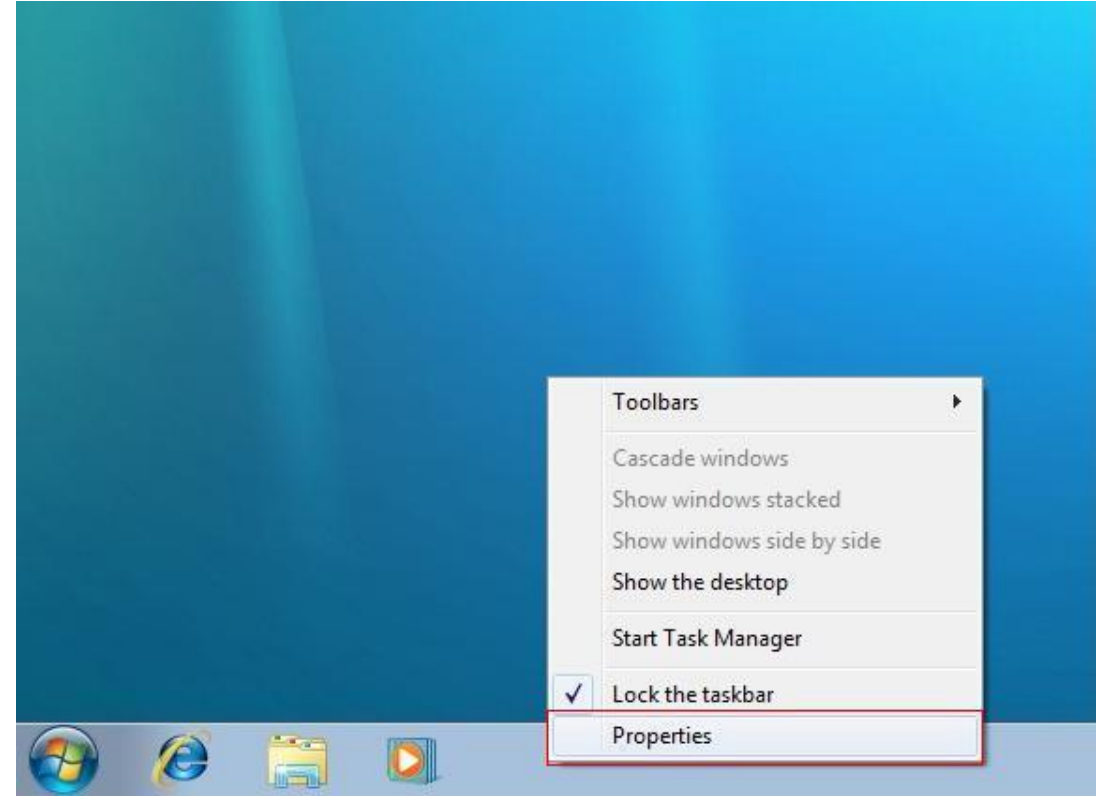

Step 1: Right click menu bar for the desktop, and then select the "Properties":

Step 2: Select "Start Menu", and then click the "Customize..." button. Example:

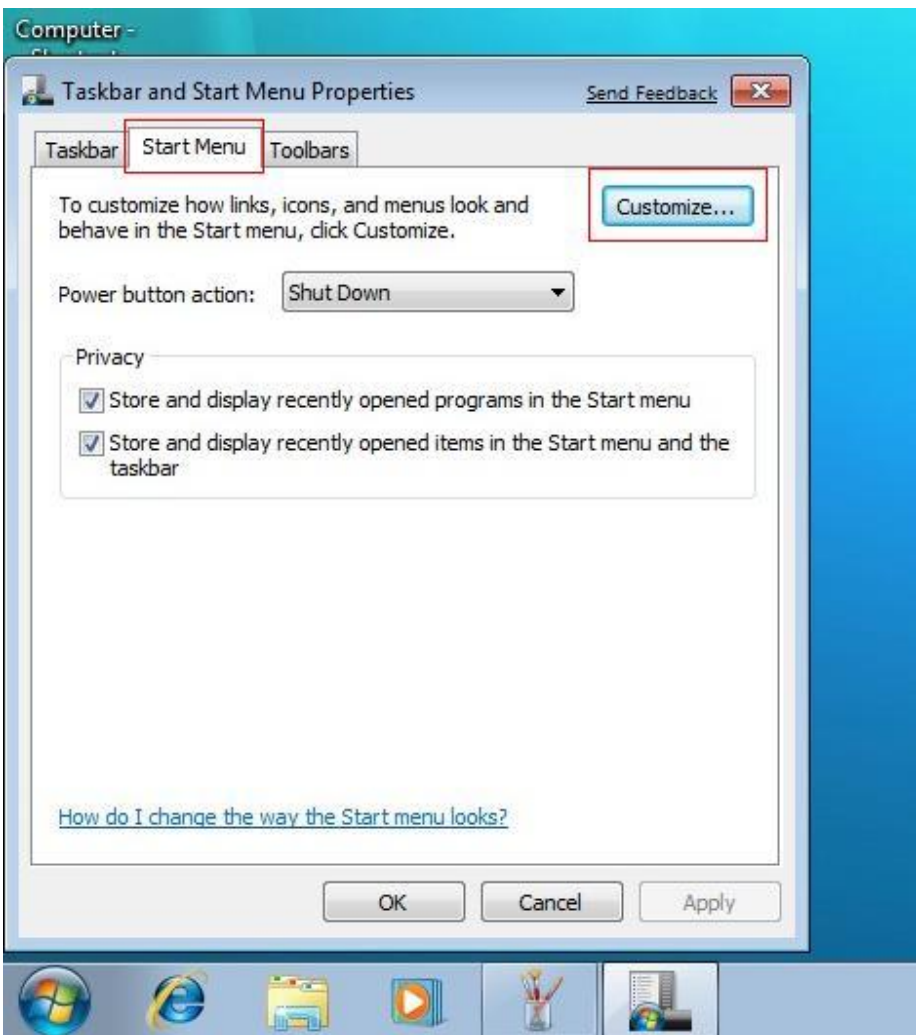

Step 3: find "Run command" selection, example:

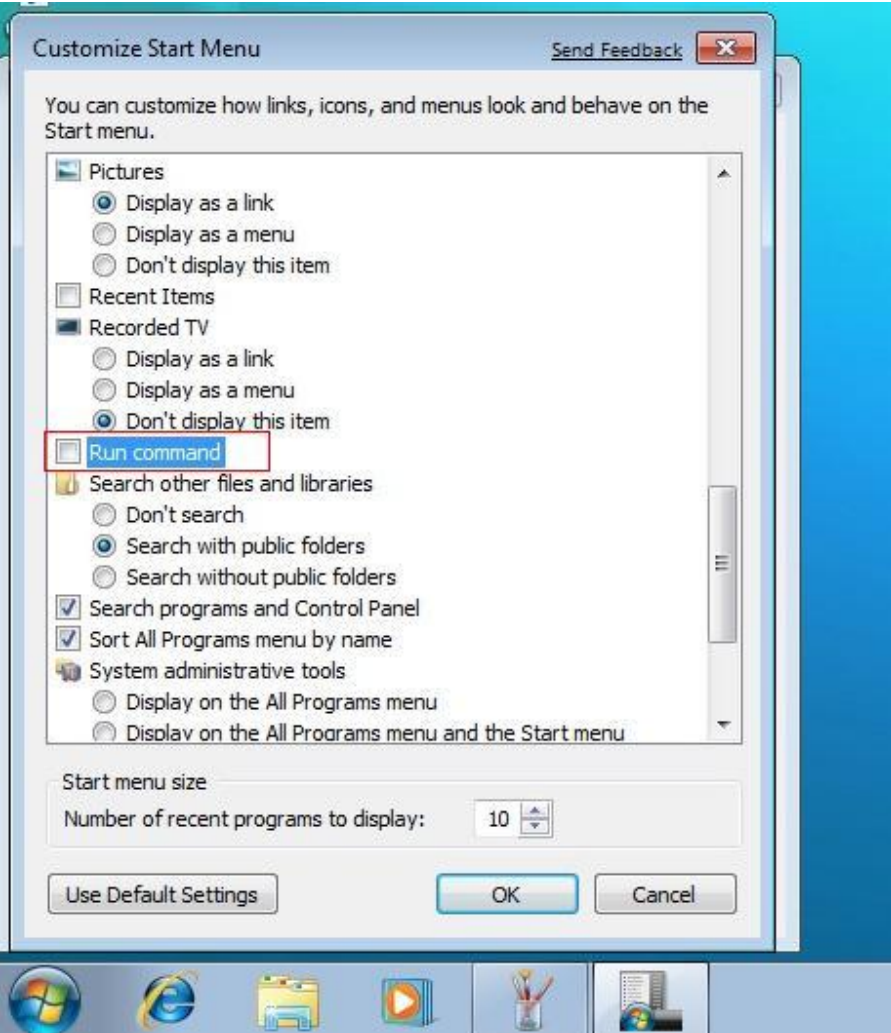

Step 4: select "Run command", and then click "OK", example:

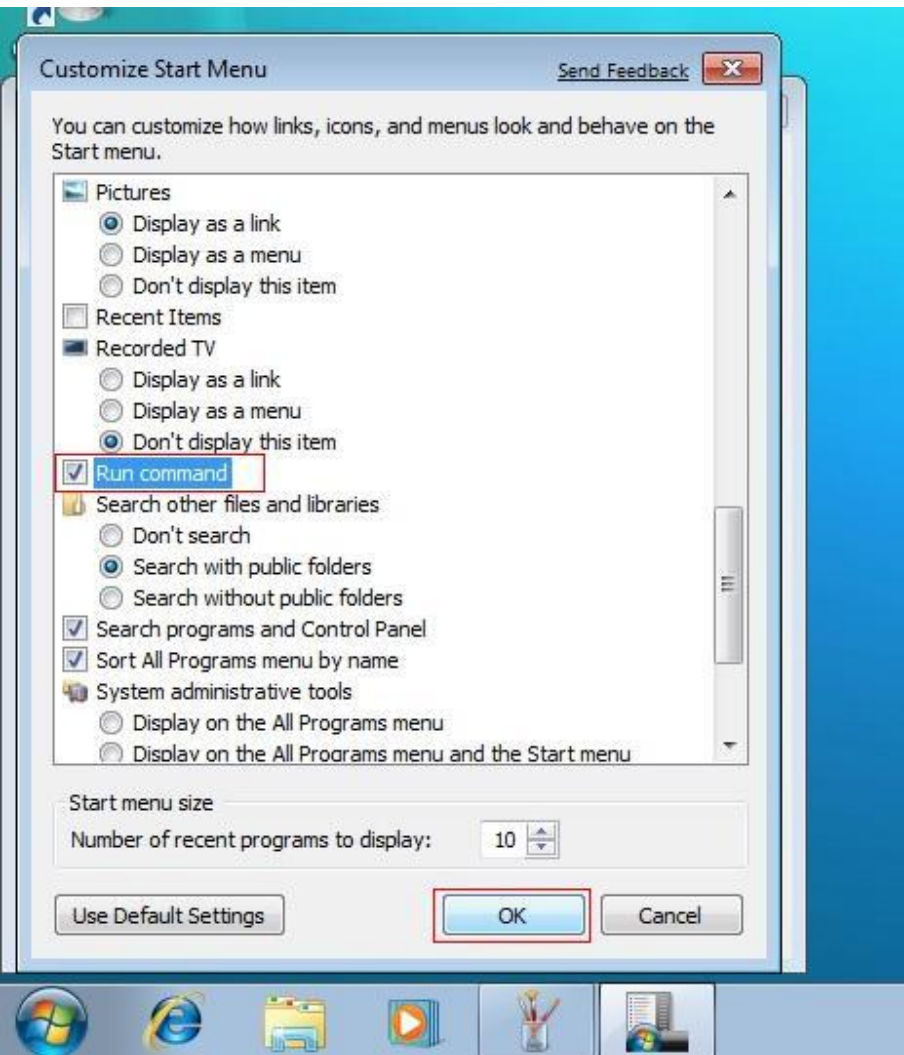

Step 5: Click start main menu "Start" ——"Run…",example:

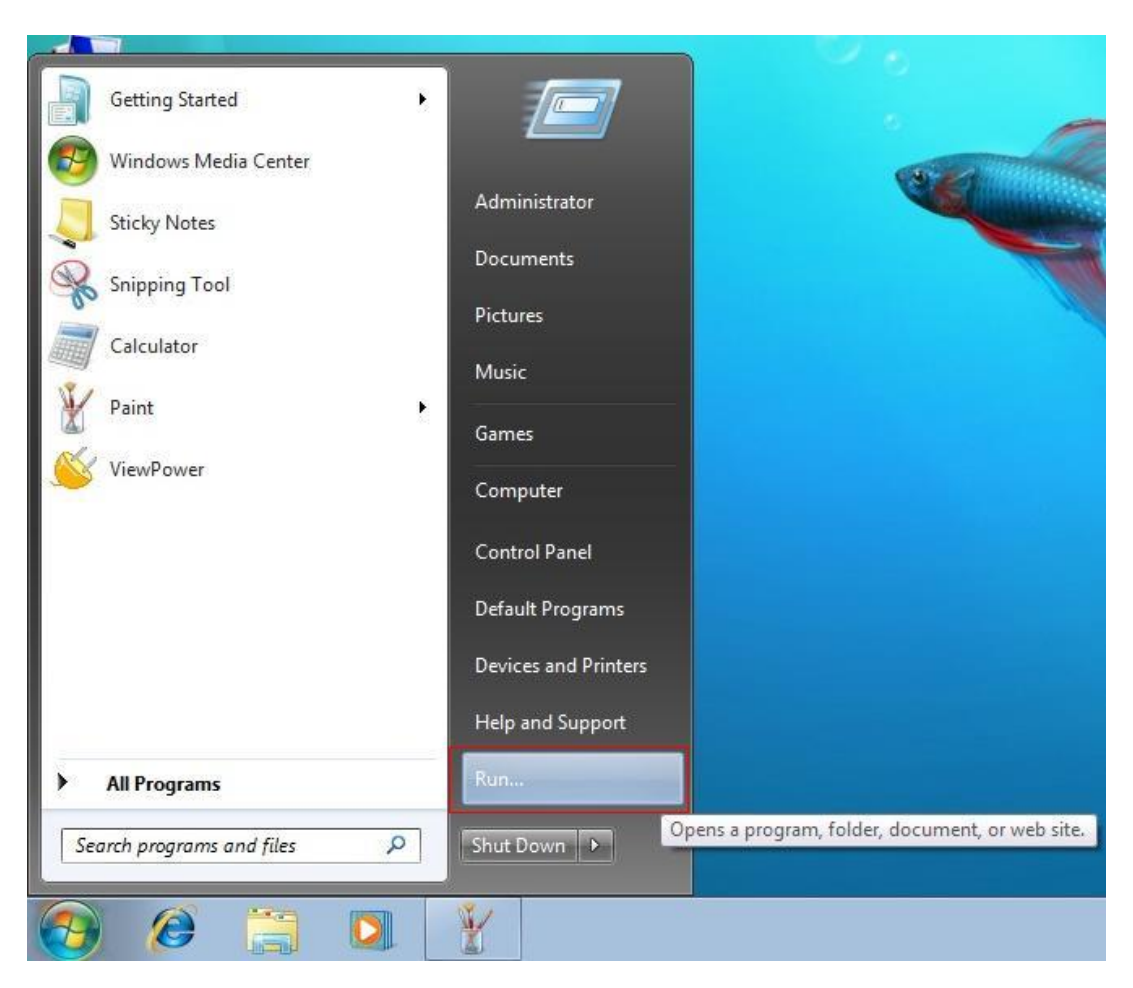

Step 6: Key "gpedit.msc", then click "OK" button, example:

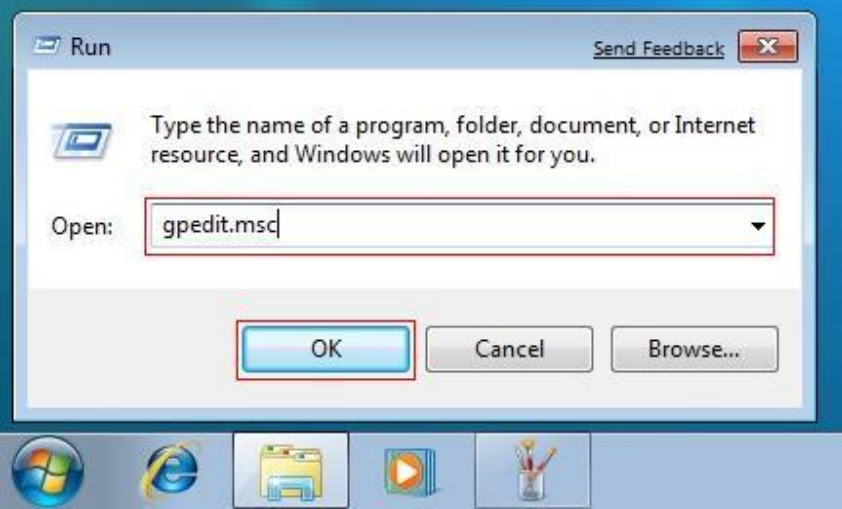

Step 7: find the "Local Computer Policy/Computer Configuration/Windows Settings/Security Settings/Local Policies/Security Options" path, and then find the "Accounts: Administrator account status" at the right list. Example:

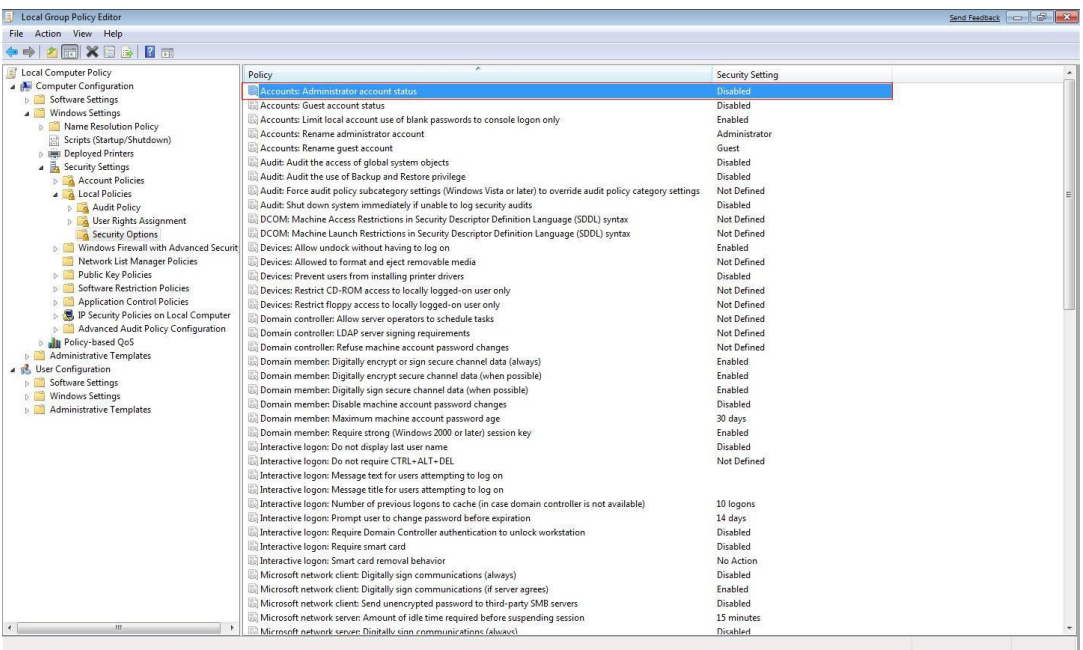

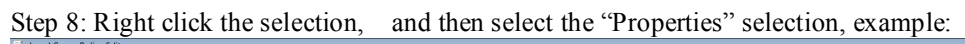

| File Action View Help                                                   |                                                                                                    |                         |                   |  |
|-------------------------------------------------------------------------|----------------------------------------------------------------------------------------------------|-------------------------|-------------------|--|
| XER<br>日示<br>1                                                          |                                                                                                    |                         |                   |  |
| Cocal Computer Policy                                                   | Policy                                                                                                    | <b>Security Setting</b> |                   |  |
| Computer Configuration                                                  | <b>Accounts: Administrator account status</b>                                                                      | <b>Disabled</b>         |                   |  |
| Software Settings                                                       | Accounts: Guest account status                                                                                     | Disabled                | <b>Properties</b> |  |
| <b>Windows Settings</b>                                                 | Accounts: Limit local account use of blank passwords to console logon only                                         | <b>Fnahled</b>          |                   |  |
| Name Resolution Policy                                                  | Accounts: Rename administrator account                                                                             | Administrator           | Help              |  |
| Scripts (Startup/Shutdown)                                              | Accounts: Rename quest account                                                                                     | Guest                   |                   |  |
| <b>Deployed Printers</b>                                                | Audit: Audit the access of global system objects                                                                   | Disabled                |                   |  |
| Security Settings                                                       | Audit: Audit the use of Backup and Restore privilege                                                               | Disabled                |                   |  |
| Account Policies                                                        | Audit: Force audit policy subcategory settings (Windows Vista or later) to override audit policy category settings | Not Defined             |                   |  |
| <b>A</b> Local Policies                                                 | Audit: Shut down system immediately if unable to log security audits                                               | Disabled                |                   |  |
| Audit Policy                                                            | DCOM: Machine Access Restrictions in Security Descriptor Definition Language (SDDL) syntax                         | Not Defined             |                   |  |
| <b>A</b> User Rights Assignment                                         | DCOM: Machine Launch Restrictions in Security Descriptor Definition Language (SDDL) syntax                         | Not Defined             |                   |  |
| Security Options                                                        |                                                                                                    | Enabled                 |                   |  |
| Mindows Firewall with Advanced Securit<br>Network List Manager Policies | Devices: Allow undock without having to log on                                                                     | Not Defined             |                   |  |
| <b>Public Key Policies</b>                                              | Devices: Allowed to format and eject removable media                                                               |                         |                   |  |
| <b>Software Restriction Policies</b>                                    | Devices: Prevent users from installing printer drivers                                                             | Disabled                |                   |  |
| <b>Application Control Policies</b>                                     | Devices: Restrict CD-ROM access to locally logged-on user only                                                     | Not Defined             |                   |  |
| IP Security Policies on Local Computer                                  | Devices: Restrict floppy access to locally logged-on user only                                                     | Not Defined             |                   |  |
| Advanced Audit Policy Configuration                                     | Domain controller: Allow server operators to schedule tasks                                                        | Not Defined             |                   |  |
| In Policy-based QoS                                                     | Domain controller: LDAP server signing requirements                                                                | Not Defined             |                   |  |
| <b>Administrative Templates</b>                                         | Domain controller: Refuse machine account password changes                                                         | Not Defined             |                   |  |
| User Configuration                                                      | Domain member: Digitally encrypt or sign secure channel data (always)                                              | Enabled                 |                   |  |
| Software Settings                                                       | Domain member: Digitally encrypt secure channel data (when possible)                                               | Enabled                 |                   |  |
| <b>Windows Settings</b>                                                 | Domain member: Digitally sign secure channel data (when possible)                                                  | <b>Fnabled</b>          |                   |  |
| Administrative Templates                                                | Domain member: Disable machine account password changes                                                            | Disabled                |                   |  |
|                                                                         | Domain member: Maximum machine account password age                                                                | 30 days                 |                   |  |
|                                                                         | Domain member: Require strong (Windows 2000 or later) session key                                                  | Enabled                 |                   |  |
|                                                                         | Interactive logon: Do not display last user name                                                                   | Disabled                |                   |  |
|                                                                         | Interactive logon: Do not require CTRL+ALT+DEL                                                                     | Not Defined             |                   |  |
|                                                                         | Interactive logon: Message text for users attempting to log on                                                     |                         |                   |  |
|                                                                         | Interactive logon: Message title for users attempting to log on                                                    |                         |                   |  |
|                                                                         | Interactive logon: Number of previous logons to cache (in case domain controller is not available)                 | 10 logons               |                   |  |
|                                                                         | Interactive logon: Prompt user to change password before expiration                                                | 14 days                 |                   |  |
|                                                                         | Interactive logon: Require Domain Controller authentication to unlock workstation                                  | Disabled                |                   |  |
|                                                                         | Interactive logon: Require smart card                                                                              | Disabled                |                   |  |
|                                                                         | Interactive logon: Smart card removal behavior                                                                     | No Action               |                   |  |
|                                                                         | Microsoft network client: Digitally sign communications (always)                                                   | Disabled                |                   |  |
|                                                                         | Microsoft network client: Digitally sign communications (if server agrees)                                         | <b>Fnahled</b>          |                   |  |
|                                                                         | Microsoft network client: Send unencrypted password to third-party SMB servers                                     | Disabled                |                   |  |
|                                                                         | Microsoft network server: Amount of idle time required before suspending session                                   | 15 minutes              |                   |  |
|                                                                         | Microsoft network server: Digitally sign communications (always)                                                   | Disabled                |                   |  |

Step 9: Choose "Enabled", then click "OK" button:

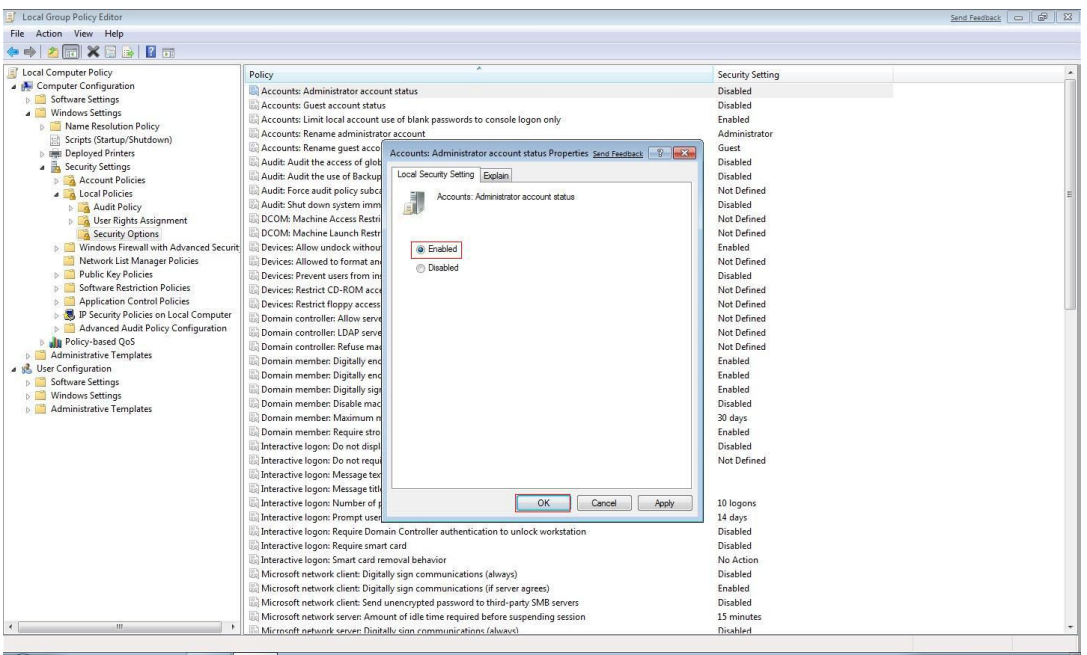

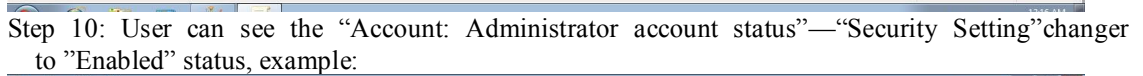

| File Action View Help<br>$X \Rightarrow B \equiv$<br>" Local Computer Policy<br>Policy<br>Security Setting<br>Computer Configuration<br>Accounts: Administrator account status<br>Enabled<br>Software Settings<br>Accounts: Guest account status<br>Disabled<br>Windows Settings<br>Accounts: Limit local account use of blank passwords to console logon only<br>Enabled<br>Mame Resolution Policy<br>Accounts: Rename administrator account<br>Administrator<br>Scripts (Startup/Shutdown)<br>Accounts: Rename quest account<br>Guest<br><b>Deployed Printers</b><br>Audit: Audit the access of global system objects<br>Disabled<br>Security Settings<br>Audit: Audit the use of Backup and Restore privilege<br>Disabled<br>Account Policies<br>Audit: Force audit policy subcategory settings (Windows Vista or later) to override audit policy category settings<br>Not Defined<br>A Local Policies<br>Disabled<br>Audit: Shut down system immediately if unable to log security audits<br>Audit Policy<br>Not Defined<br>DCOM: Machine Access Restrictions in Security Descriptor Definition Language (SDDL) syntax<br><b>A</b> User Rights Assignment<br>Not Defined<br>DCOM: Machine Launch Restrictions in Security Descriptor Definition Language (SDDL) syntax<br>Security Options<br>Mindows Firewall with Advanced Securit<br>Enabled<br>Devices: Allow undock without having to log on<br>Network List Manager Policies<br>Devices: Allowed to format and eject removable media<br>Not Defined<br>Public Key Policies<br>Devices: Prevent users from installing printer drivers<br>Disabled<br><b>Software Restriction Policies</b><br>Devices: Restrict CD-ROM access to locally logged-on user only<br>Not Defined<br><b>Application Control Policies</b><br>Not Defined<br>Devices: Restrict floppy access to locally logged-on user only<br>IP Security Policies on Local Computer<br>Domain controller: Allow server operators to schedule tasks<br>Not Defined<br>Advanced Audit Policy Configuration<br>Domain controller: LDAP server signing requirements<br>Not Defined<br>Ju Policy-based OoS<br>Domain controller: Refuse machine account password changes<br>Not Defined<br><b>Administrative Templates</b><br>Domain member: Digitally encrypt or sign secure channel data (always)<br>Enabled<br><b>N</b> User Configuration<br>Domain member: Digitally encrypt secure channel data (when possible)<br>Enabled<br>Software Settings<br>Domain member: Digitally sign secure channel data (when possible)<br>Enabled<br>Windows Settings<br>Disabled<br>Domain member: Disable machine account password changes<br><b>Administrative Templates</b><br>Domain member: Maximum machine account password age<br>30 days<br>Domain member: Require strong (Windows 2000 or later) session key<br>Enabled<br>Disabled<br>Interactive logon: Do not display last user name<br>Not Defined<br>Interactive logon: Do not require CTRL+ALT+DEL<br>Interactive logon: Message text for users attempting to log on | Local Group Policy Editor | Send Feedback Company Company |  |
|----------------------------------------------------------------------------------------------------|---------------------------|-------------------------------|--|
|                                                                                                    |                           |                               |  |
|                                                                                                    |                           |                               |  |
|                                                                                                    |                           |                               |  |
|                                                                                                    |                           |                               |  |
|                                                                                                    |                           |                               |  |
|                                                                                                    |                           |                               |  |
|                                                                                                    |                           |                               |  |
|                                                                                                    |                           |                               |  |
|                                                                                                    |                           |                               |  |
|                                                                                                    |                           |                               |  |
|                                                                                                    |                           |                               |  |
|                                                                                                    |                           |                               |  |
|                                                                                                    |                           |                               |  |
|                                                                                                    |                           |                               |  |
|                                                                                                    |                           |                               |  |
|                                                                                                    |                           |                               |  |
|                                                                                                    |                           |                               |  |
|                                                                                                    |                           |                               |  |
|                                                                                                    |                           |                               |  |
|                                                                                                    |                           |                               |  |
|                                                                                                    |                           |                               |  |
|                                                                                                    |                           |                               |  |
|                                                                                                    |                           |                               |  |
|                                                                                                    |                           |                               |  |
|                                                                                                    |                           |                               |  |
|                                                                                                    |                           |                               |  |
|                                                                                                    |                           |                               |  |
|                                                                                                    |                           |                               |  |
|                                                                                                    |                           |                               |  |
|                                                                                                    |                           |                               |  |
|                                                                                                    |                           |                               |  |
| Interactive logon: Message title for users attempting to log on                                                                                                    |                           |                               |  |
| Interactive logon: Number of previous logons to cache (in case domain controller is not available)<br>10 logons                                                                                                    |                           |                               |  |
| Interactive logon: Prompt user to change password before expiration<br>14 days                                                                                                    |                           |                               |  |
| Disabled<br>Interactive logon: Require Domain Controller authentication to unlock workstation                                                                                                    |                           |                               |  |
| Interactive logon: Require smart card<br>Disabled                                                                                                    |                           |                               |  |
| No Action<br>Interactive logon: Smart card removal behavior                                                                                                    |                           |                               |  |
| Microsoft network client: Digitally sign communications (always)<br>Disabled                                                                                                    |                           |                               |  |
| Microsoft network client: Digitally sign communications (if server agrees)<br>Enabled                                                                                                    |                           |                               |  |
| Microsoft network client: Send unencrypted password to third-party SMB servers<br>Disabled                                                                                                    |                           |                               |  |
| Microsoft network server: Amount of idle time required before suspending session<br>15 minutes                                                                                                    |                           |                               |  |
| m<br>Microsoft network server: Digitally sign communications (always)<br>Disabled                                                                                                    |                           |                               |  |

Step 11: Restart windows system, user can login as administrator:

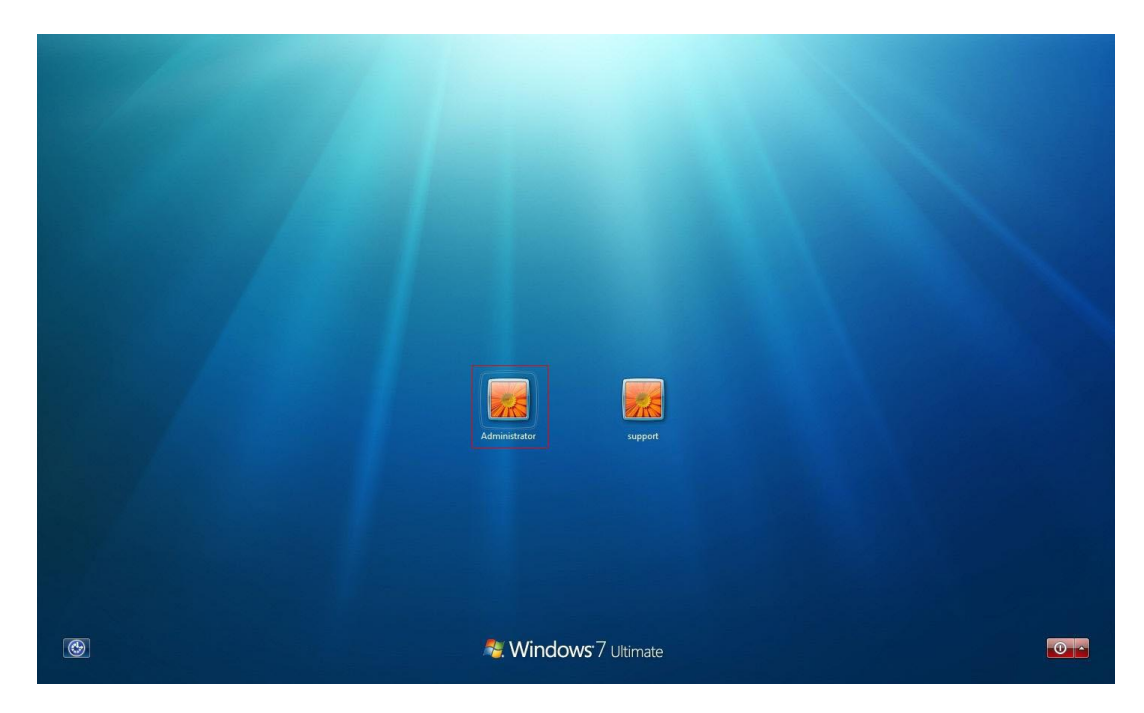

Step 12: Select the installation file and right click, run the installation file as administrator

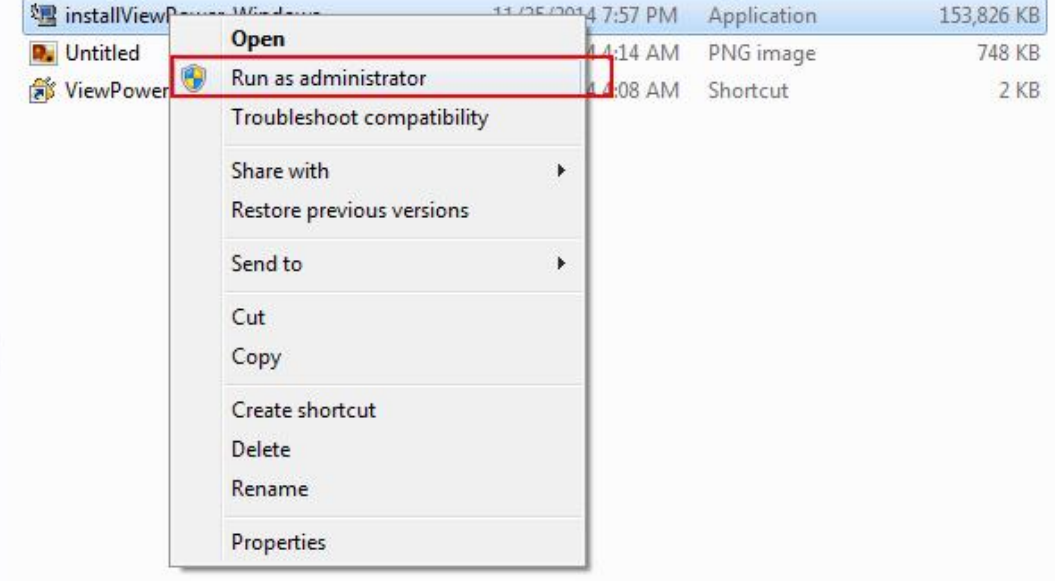

Step 13: Run the program as administrator when complete installation

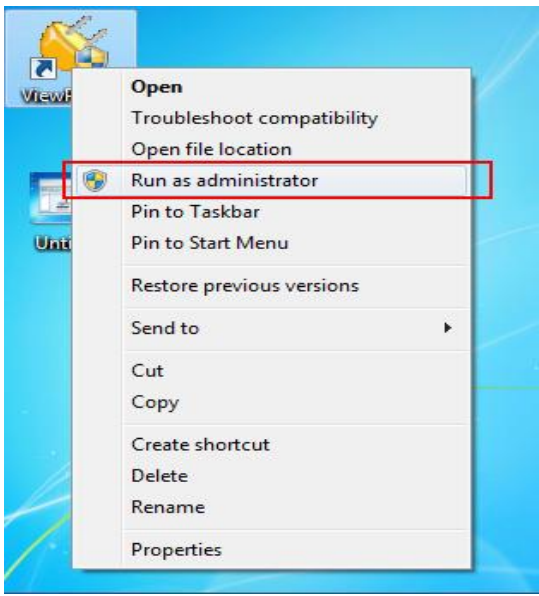

### **Part2: Check monitoring SW services and ports are OK**

1. Exit monitoring service, please refer following diagram21 operate

Choose the option for the part a and then click the apply for the part b. Then the monitor program will completely stop and close when exit it.

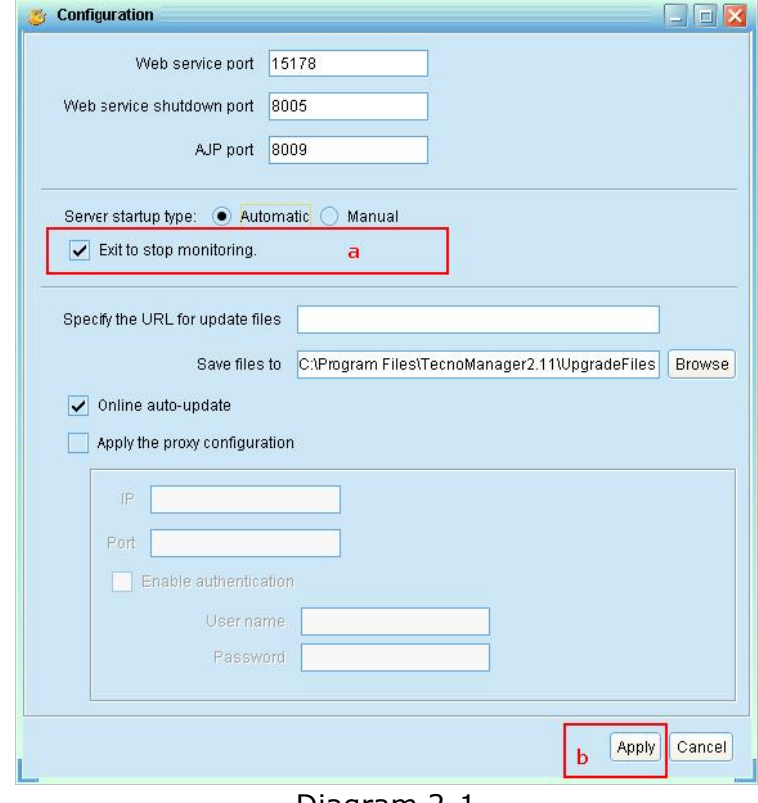

Diagram 2-1

2. Check whether monitoring SW port is being used. Refer to diagram 2-2

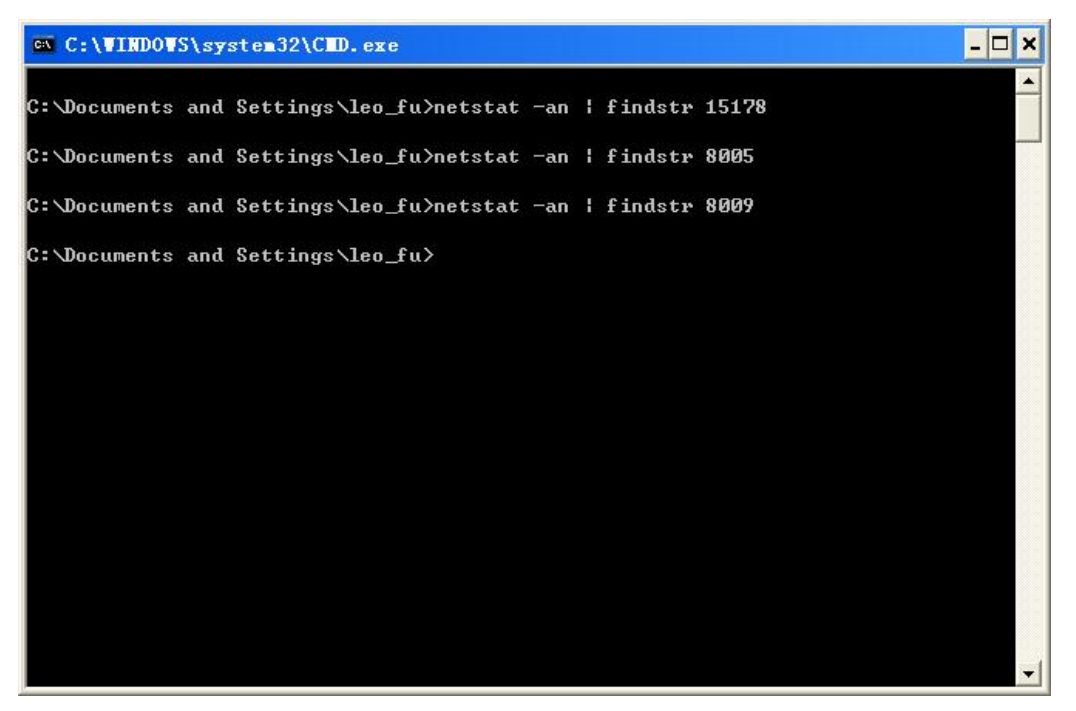

Diagram 2-2

3. For part2 step 2, if ports have been used, please try to change other port, refer to following diagram 2-3:

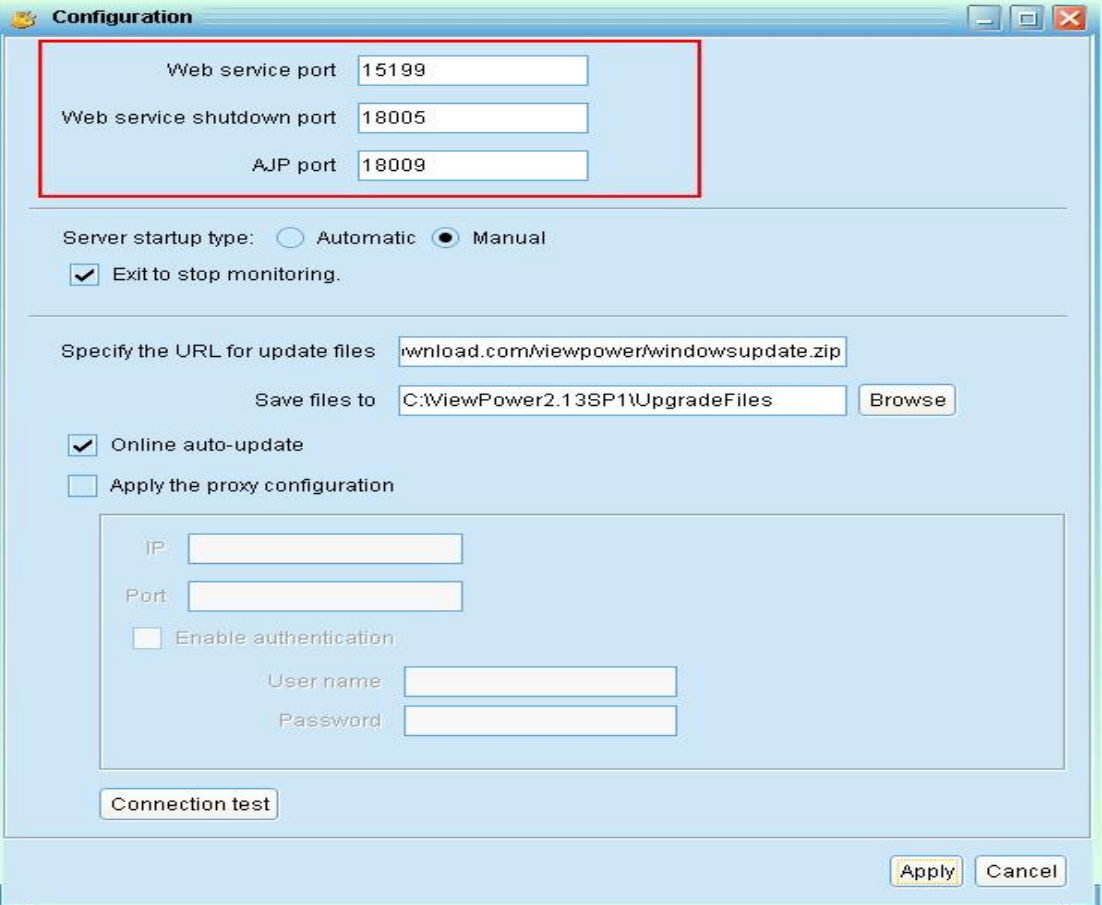

Diagram 2-3

4. Check whether services are running; please follow the diagram 2-4. If not, please run monitoring software as administrator.

|                                      | C:\Documents and Settings\leo_fu}sc query upsTomcat                    |
|--------------------------------------|------------------------------------------------------------------------|
| <b>SERUICE_NAME:</b> upsTomcat       |                                                                        |
| <b>TYPE</b>                          | : 10 WIN32 OWN_PROCESS                                                 |
| <b>STATE</b>                         | <b>RUNNING</b><br>: 4                                                  |
|                                      | (STOPPABLE, NOT_PAUSABLE, ACCEPTS_SHUTDOWN)                            |
| $WIN32$ EXIT CODE : 0 $(B \times 0)$ |                                                                        |
|                                      |                                                                        |
| SERUICE_EXIT_CODE : 0 (0x0)          |                                                                        |
| <b>CHECKPOINT</b>                    | $= 0 \times 0$                                                         |
| <b>THINT</b> TIAW                    | $= 0 \times 0$<br>C:\Documents and Settings\leo_fu>sc query upsMonitor |
| SERUICE_NAME: upsMonitor             |                                                                        |
| TYPE<br><b>STATE</b>                 | WIN32_OWN_PROCESS (interactive)<br>: 110<br><b>RUNNING</b><br>: 4      |
|                                      |                                                                        |
| $WIN32$ EXIT CODE : 0 $(B \times B)$ | (STOPPABLE, NOT_PAUSABLE, I GNORES_SHUTDOWN)                           |
| SERUICE EXIT CODE : 0 (0x0)          |                                                                        |
| <b>CHECKPOINT</b>                    | $= 0 \times 0$                                                         |

Diagram 2-4

5. If the services are running, please check whether 15178, 8005 and 8009 ports are in listening. Refer to diagram 2-5

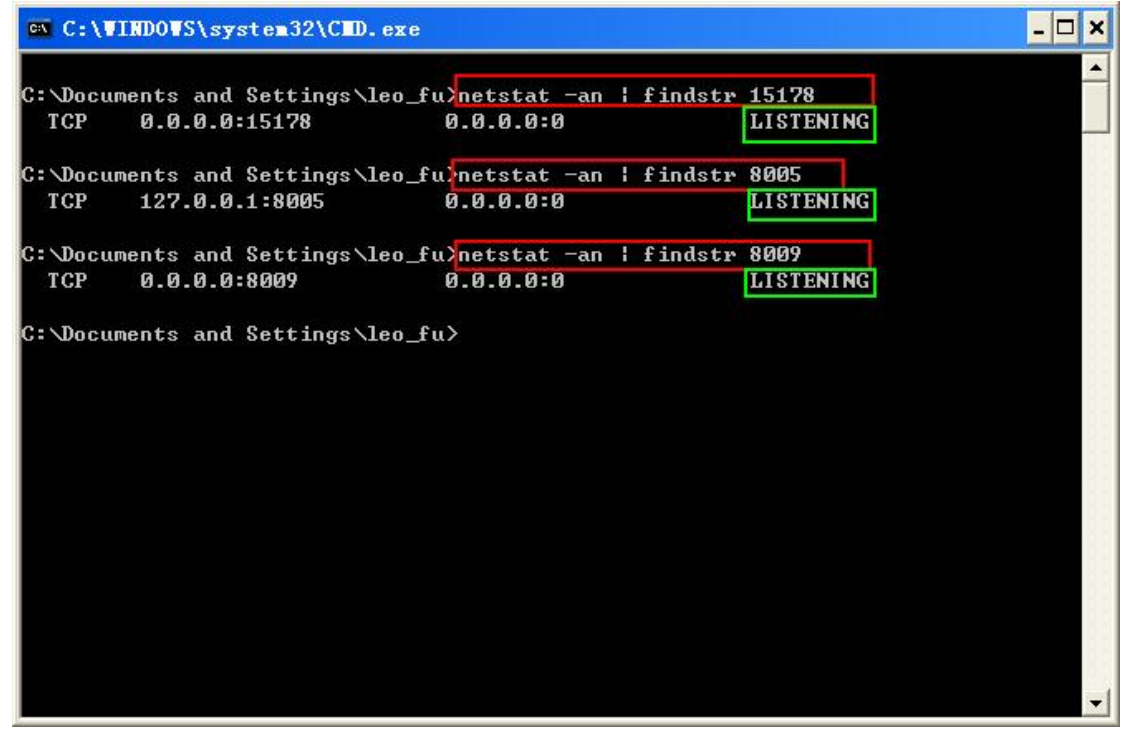

#### Diagram 2-5

6. If both step 1 and step 2 are OK, please check the firewall rule, make sure firewall rule keep

TCP ports 15178, 8005 and 8009 open. The following is example for windows server 2008 R2 x64:

# **Part3 Firewall rule setting**

1. Following is setting firewall rule for windows server 2008 R2 x64:

. Open the Control Panel, refer to diagram 3-1:

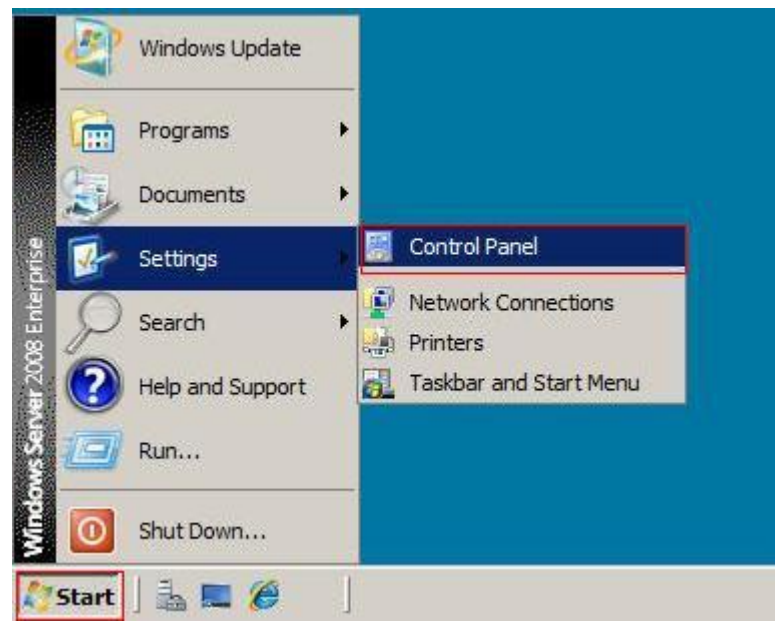

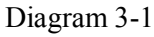

Open the Windows Firewall, refer to diagram 3-2:

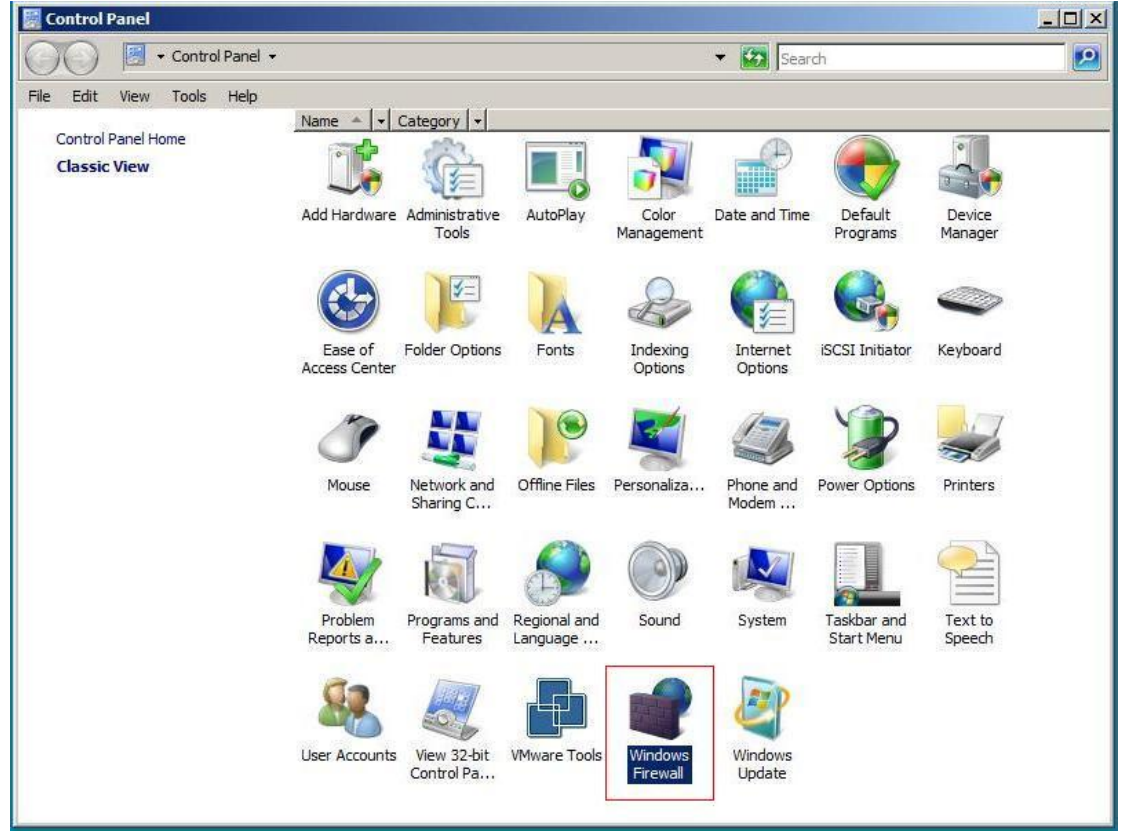

Diagram 3-2

Select "Allow a program through Windows Firewall", refer to diagram 3-3:

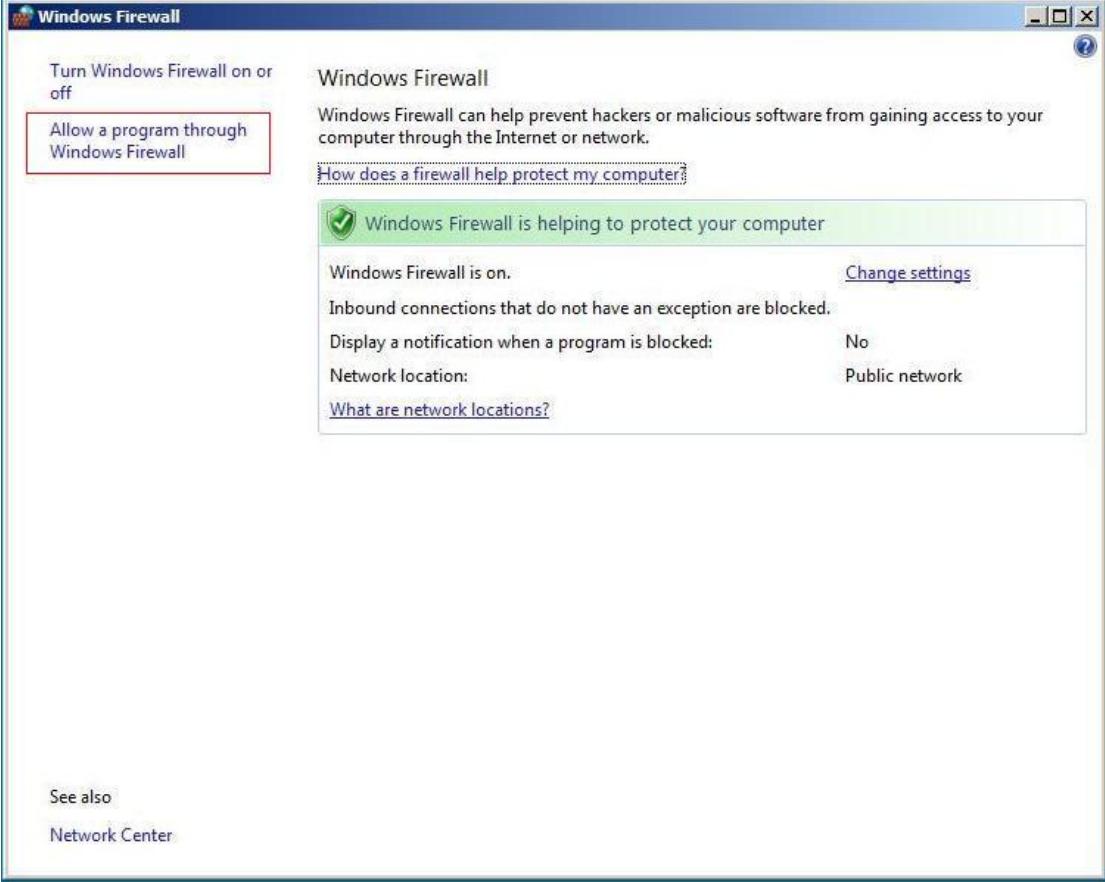

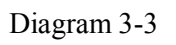

Select Exceptions, and click "Add port" button, refer to diagram 3-4:

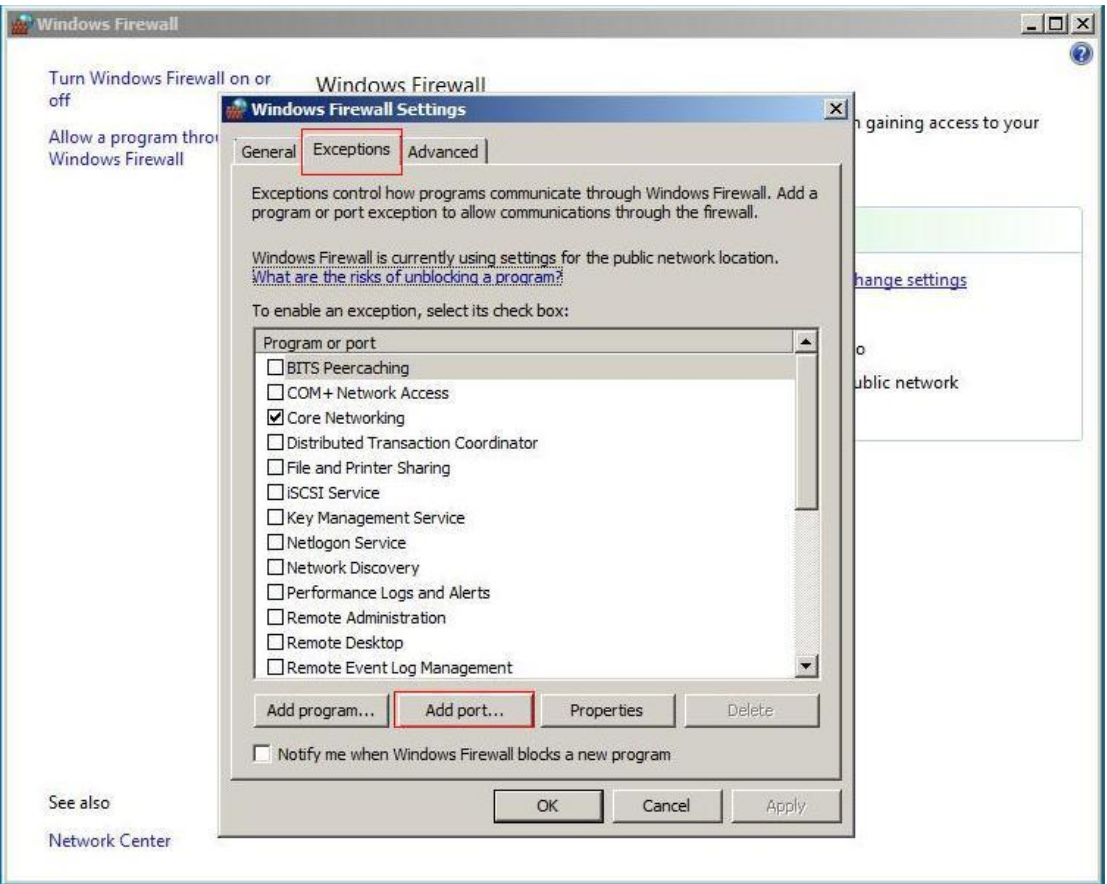

Diagram 3-4

Input name: ViewPower, port number: 15178, and select Protocol: TCP, then click "OK" button, refer to diagram 3-5:

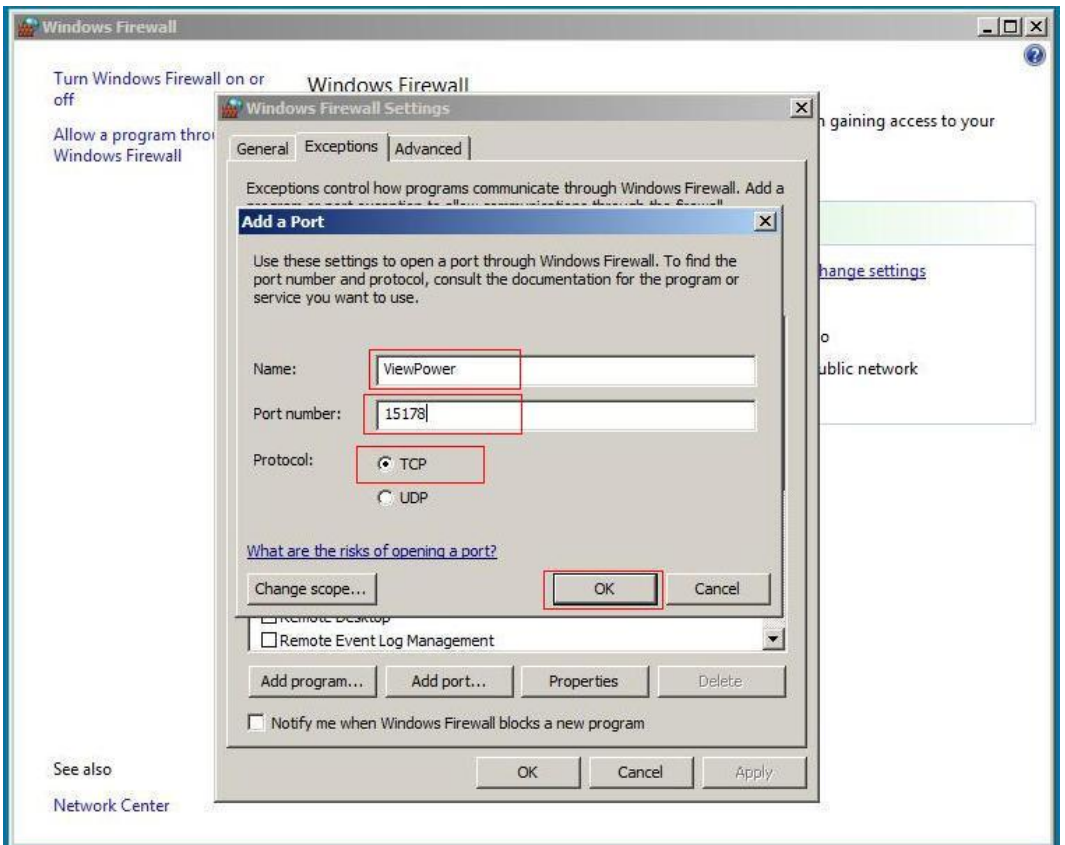

Diagram 3-5

Then you can see the newly added in the "Programs and Services" list, and then click "OK" button, refer to diagram 3-6:

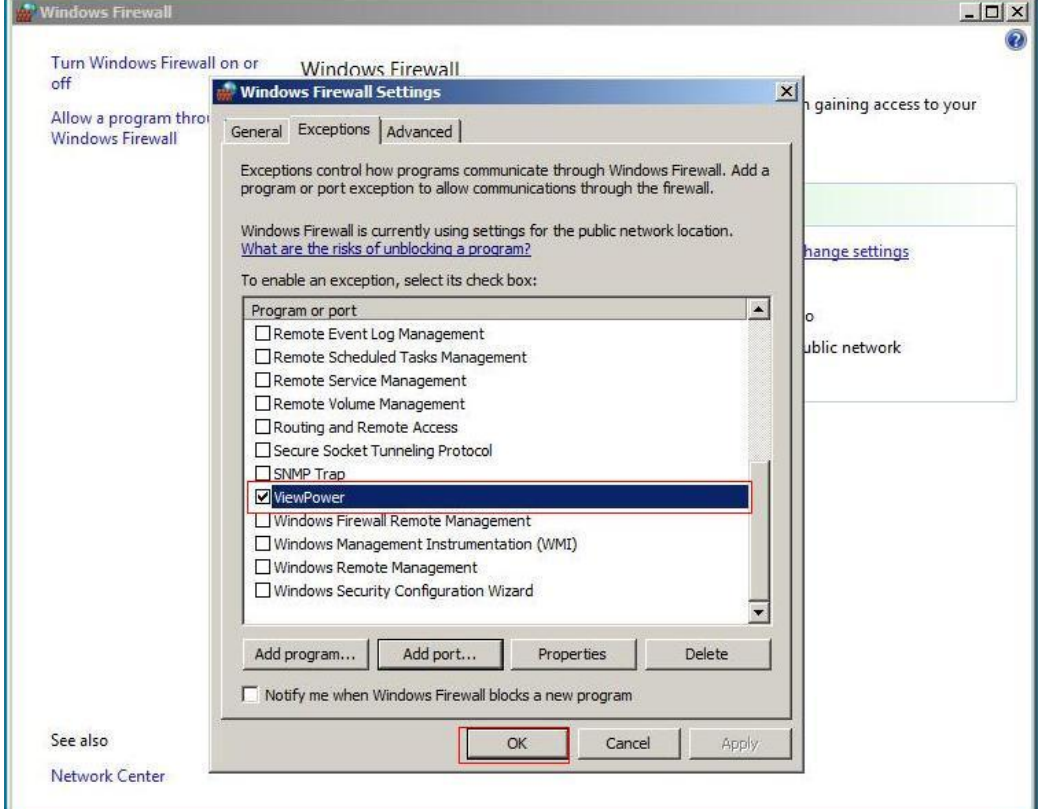

### Diagram 3-6

Right click "ViewPower" desktop icon, select "Run as administrator", and refer to diagram  $3-7:$ 

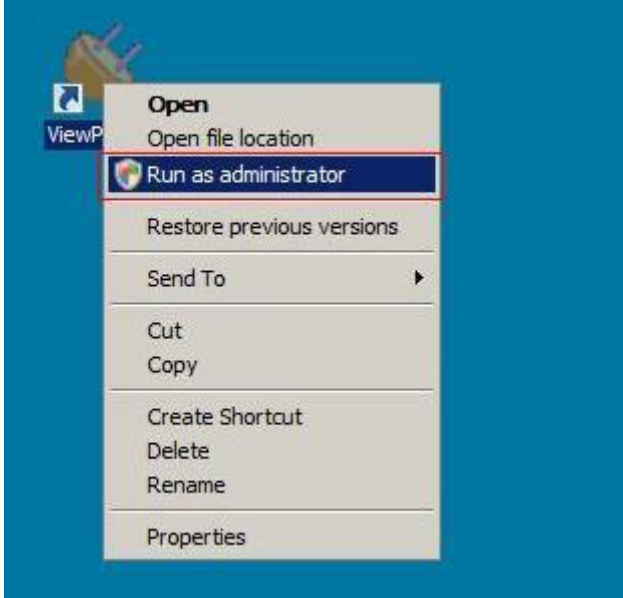

Diagram 3-7

Other Ports the same as setting.

2. Following is setting firewall rule for windows 7 x64 Open the Control Panel, refer to diagram 3-8:

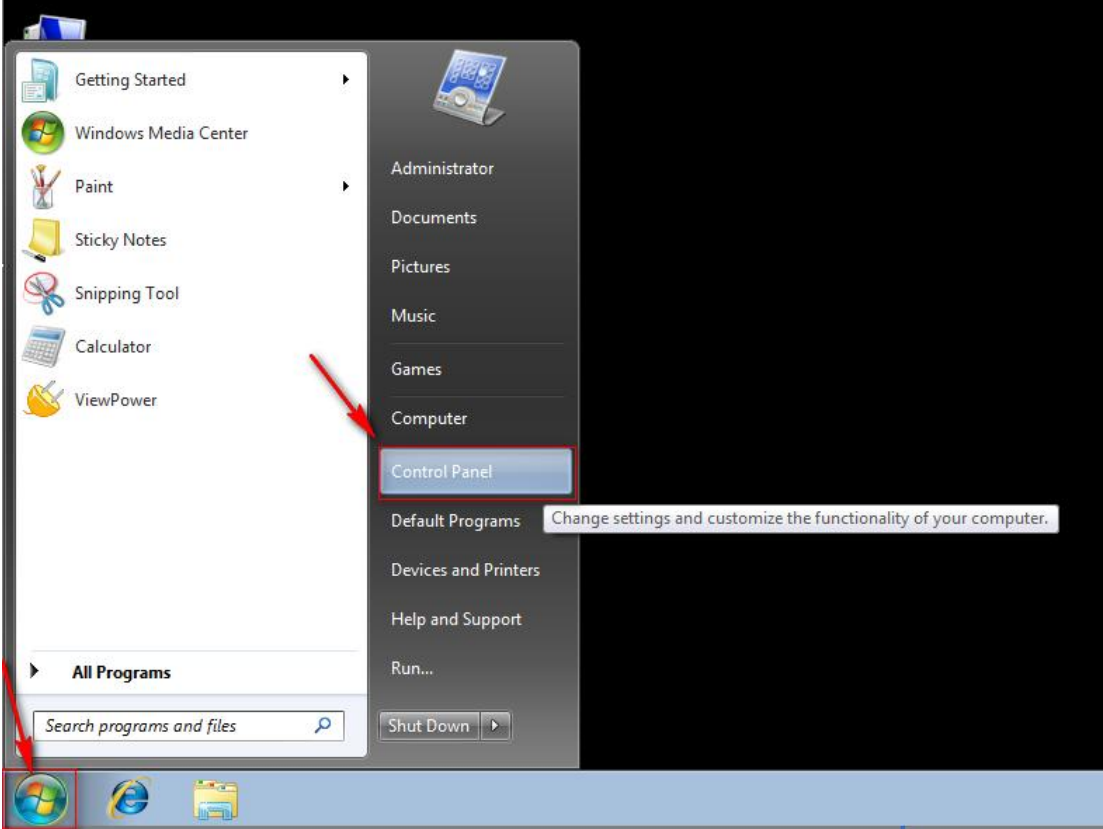

Diagram 3-8 2. Open the Windows Firewall, refer to diagram 3-9:

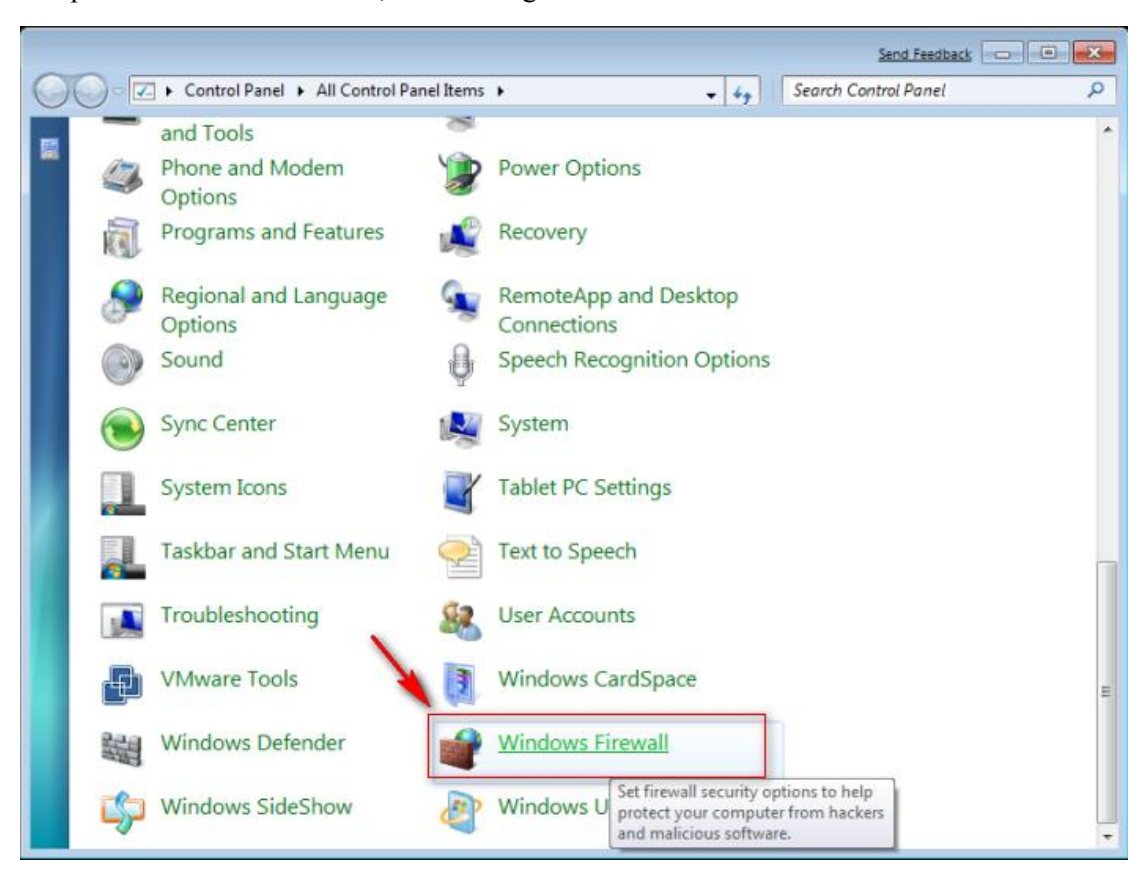

Diagram 3-9

3. Select Advanced settings, refer to diagram 310:

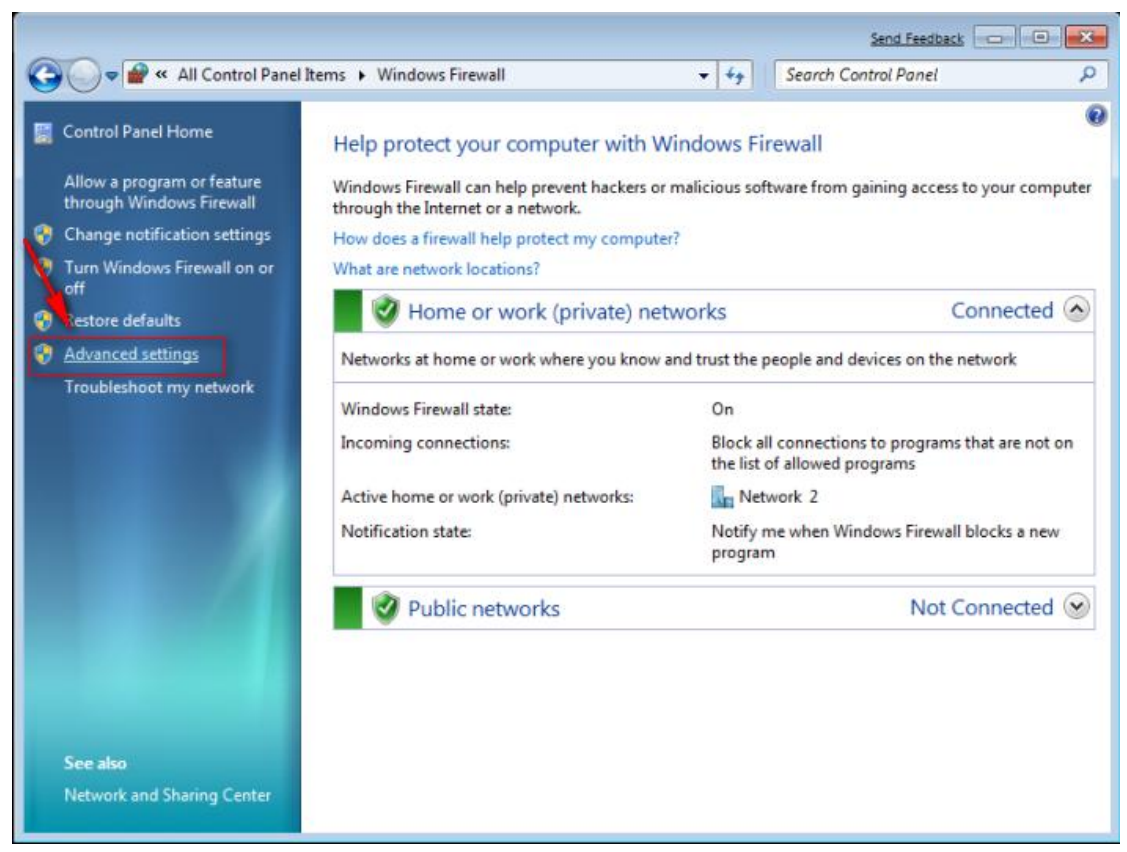

Diagram 3-10

### 4. Select Inbound Rules, and click New Rule, refer to diagram 311:

| $\blacksquare$<br>$\bullet$<br>in a<br>同             |                                         |                            |         |                |              |                      |
|------------------------------------------------------|-----------------------------------------|----------------------------|---------|----------------|--------------|----------------------|
| Windows Firewall with Advance                        | <b>Inbound Rules</b>                    |                            |         |                |              | <b>Actions</b>       |
| <b>A.T. Inbound Rules</b><br><b>C</b> Outbound Rules | Name                                    | ×<br>Group                 | Profile | Enabled        | Action       | <b>Inbound Rules</b> |
| Connection Security Rules                            | Ceate a System Repair Disc              |                            | Domain  | N <sub>o</sub> | Allow        | New Rule             |
| Monitoring                                           | Create a System Repair Disc             |                            | Domain  | No             | Allow        | Filter by Profile    |
|                                                      | Java(TM) Platform SE binary             |                            | Private | Yes            | Block        |                      |
|                                                      | Java(TM) Platform SE binary             |                            | Private | Yes            | Block        | Filter by State      |
|                                                      | Java(TM) Platform SE binary             |                            | Private | Yes            | Allow        | Filter by Group      |
|                                                      | Java(TM) Platform SE binary             |                            | Private | Yes            | Allow        | View                 |
|                                                      | Java(TM) Platform SE binary             |                            | Public  | Yes            | Block        | a<br>Refresh         |
|                                                      | Java(TM) Platform SE binary             |                            | Public  | Yes            | Block        |                      |
|                                                      | Java(TM) Platform SE binary             |                            | Public  | Yes            | Block        | Export List<br>局     |
|                                                      | Java(TM) Platform SE binary             |                            | Public  | <b>Yes</b>     | Block        | $\mathbb{Z}$<br>Help |
|                                                      | Java(TM) Platform SE binary             |                            | Private | Yes            | Allow        |                      |
|                                                      | Java(TM) Platform SE binary             |                            | Private | <b>Yes</b>     | Allow        |                      |
|                                                      | Java(TM) Platform SE binary             |                            | Private | Yes            | Allow        |                      |
|                                                      | Java(TM) Platform SE binary             |                            | Private | Yes            | Allow        |                      |
|                                                      | Java(TM) Platform SE binary             |                            | Public  | Yes            | Block        |                      |
|                                                      | Java(TM) Platform SE binary             |                            | Public  | Yes            | Block        |                      |
|                                                      | <b>WiewPower</b>                        |                            | Domain  | No             | Allow        |                      |
|                                                      | <b>WiewPower</b>                        |                            | Domain  | No             | <b>Allow</b> |                      |
|                                                      | <b>Co</b> ViewPower                     |                            | Private | <b>Yes</b>     | Allow        |                      |
|                                                      | ViewPower                               |                            | Private | <b>Yes</b>     | Allow        |                      |
|                                                      | BITS Peercaching (Content-In)           | <b>BITS Peercaching</b>    | All     | No             | Allow        |                      |
|                                                      | <b>BITS Peercaching (RPC)</b>           | <b>BITS Peercaching</b>    | All     | No             | Allow        |                      |
|                                                      | <b>BITS Peercaching (RPC-EPMAP)</b>     | <b>BITS Peercaching</b>    | All     | No.            | Allow        |                      |
|                                                      | BITS Peercaching (WSD-In)               | <b>BITS Peercaching</b>    | All     | No             | Allow        |                      |
|                                                      | BranchCache Content Retrieval (HTTP-In) | BranchCache - Content Retr | All     | No             | Allow        |                      |
|                                                      | BranchCache Hosted Cache Server (HTT    | BranchCache - Hosted Cach  | All     | No             | Allow        |                      |
|                                                      | BranchCache Peer Discovery (WSD-In)     | BranchCache - Peer Discove | All     | No             | Allow        |                      |
|                                                      | Connect to a Network Projector (TCP-In) | Connect to a Network Proje | Private | No             | Allow        |                      |
|                                                      | Connect to a Network Projector (TCP-In) | Connect to a Network Proje | Domain  | No             | Allow        |                      |
|                                                      | Connect to a Network Projector (WSD Ev  | Connect to a Network Proje | Private | No             | Allow        |                      |

Diagram 3-11

5. Select Prot, refer to diagram 312:

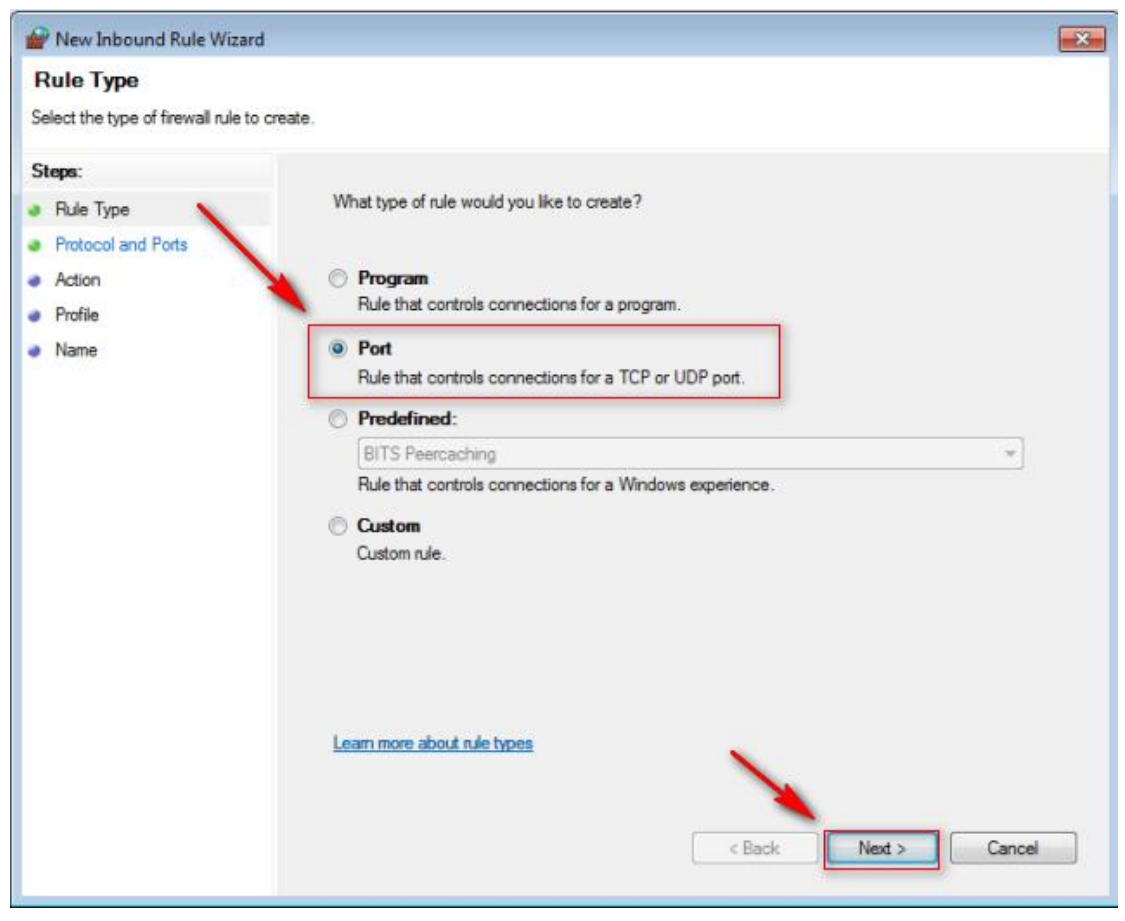

Diagram 3-12

6. Select TCP, and select Specific local ports, then enter the port: 15178, click next button, refer to diagram 3-13:

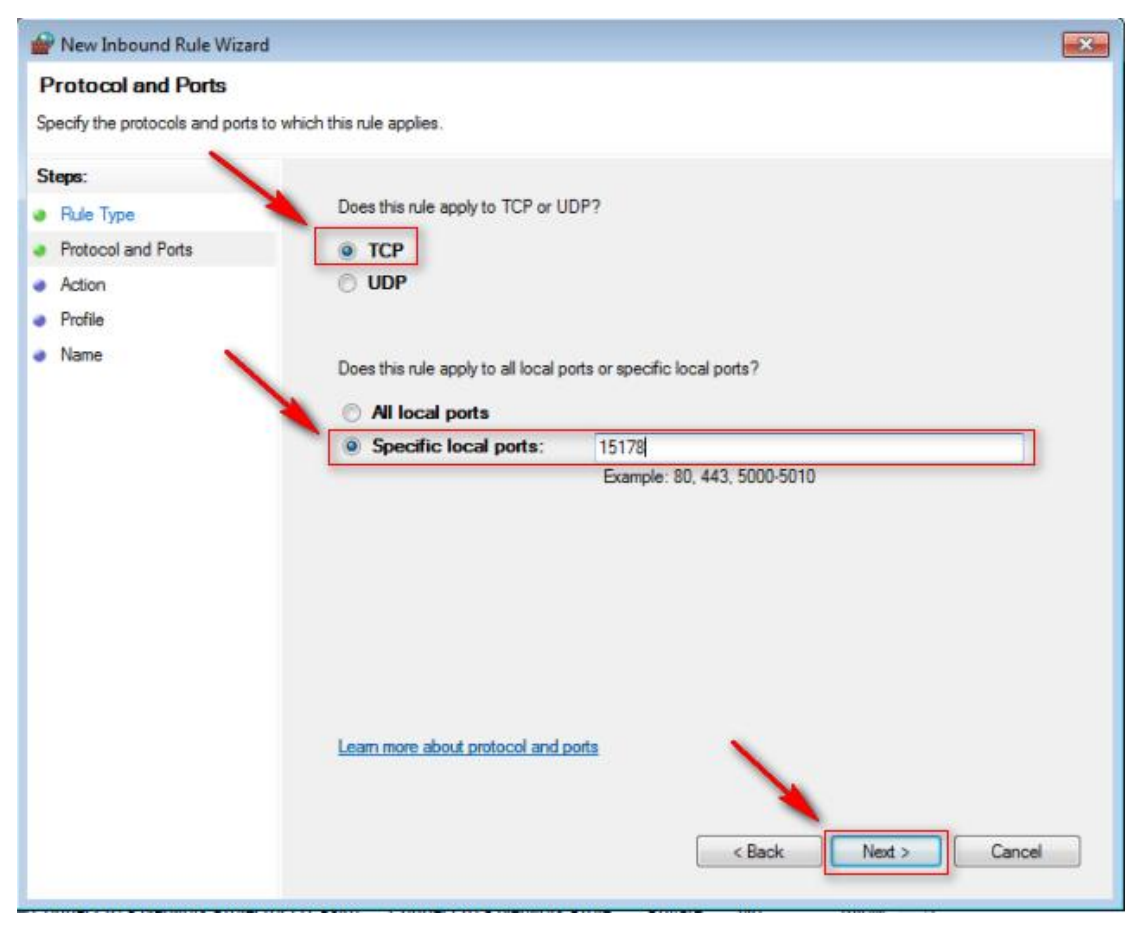

Diagram 3-13

7. Select Allow the connection, click next button, refer to diagram 314:

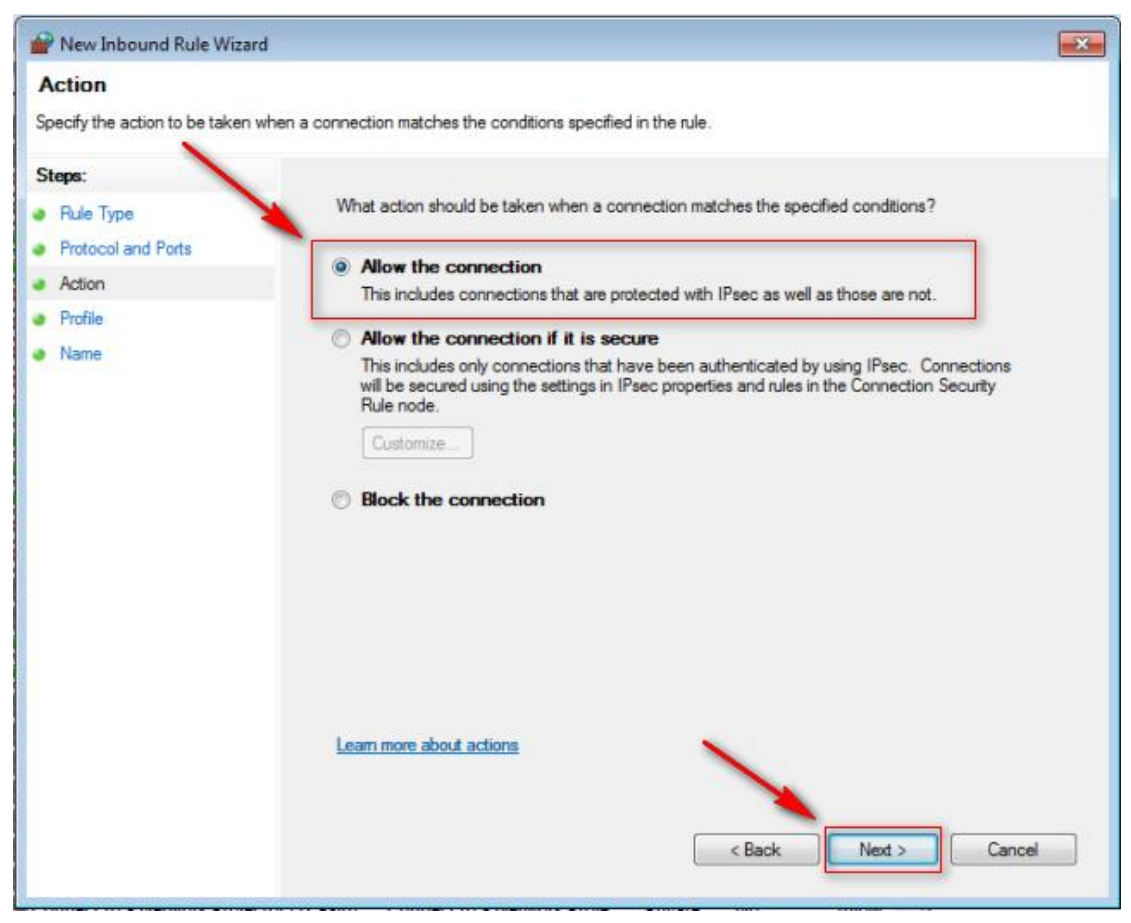

Diagram 3-14

8. Select Domain, Private and Public, click next button, refer to diagram 315:

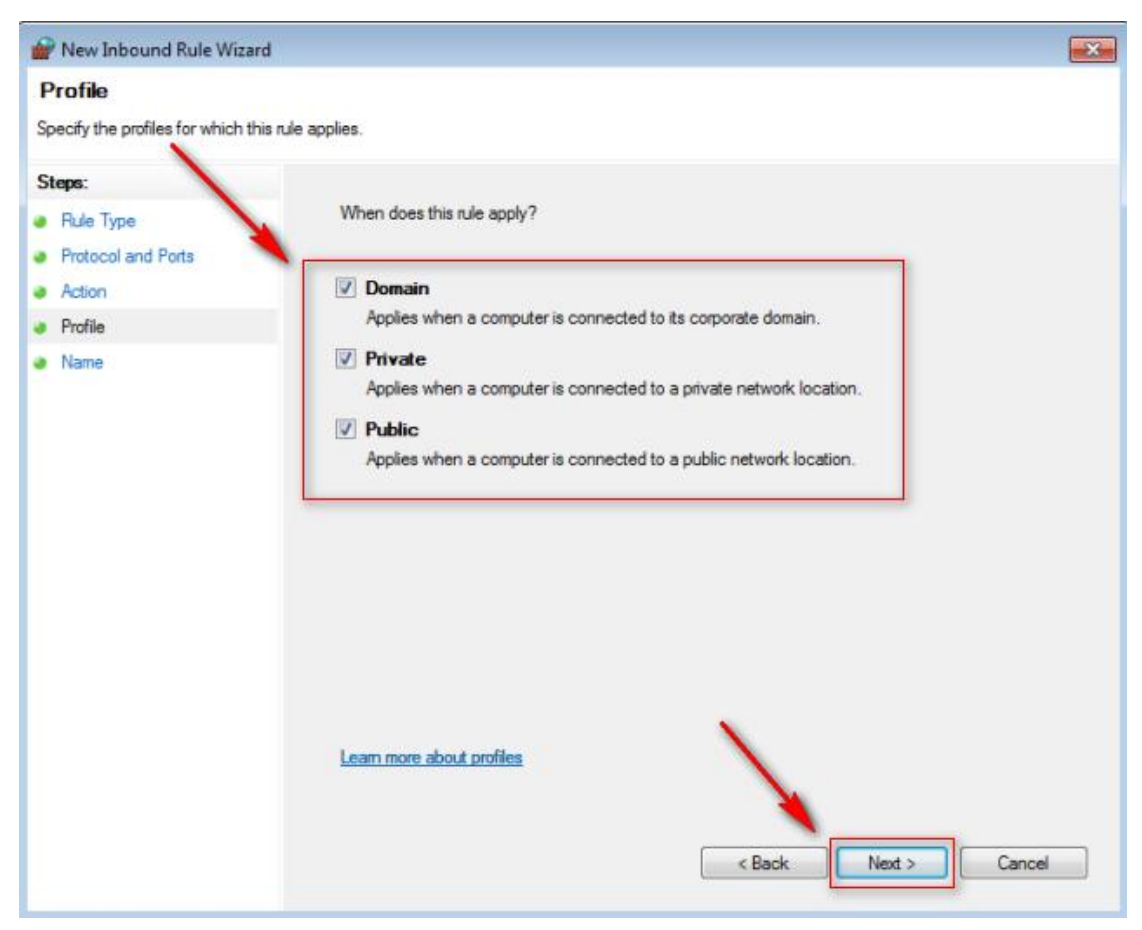

Diagram 3-15 9. Input the name and Description, refer to diagram 316:

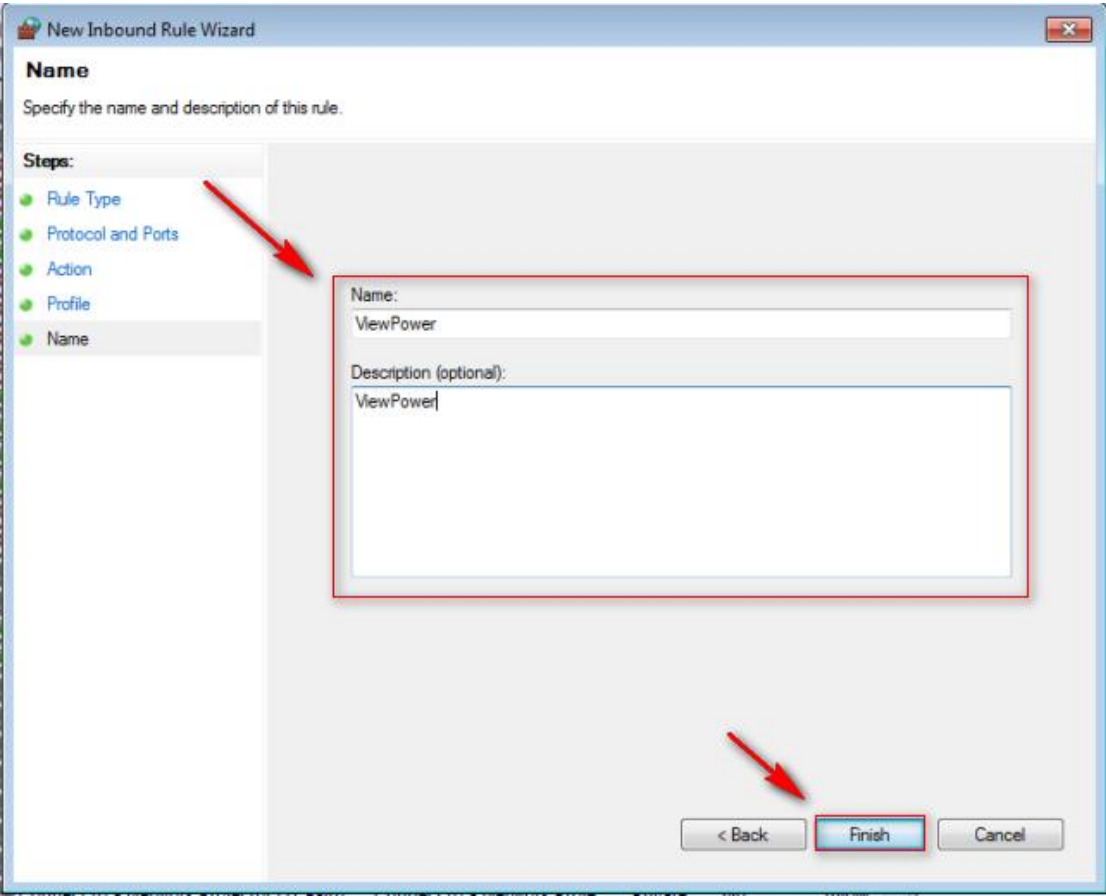

Diagram 3-16

10. Set Outbound Rules, the same as Inbound Rules, refer to diagram 317:

| Action View Help                                                     |                                                                                                    |                                                                                                    |                                                                                                    |                                                                                                    |                                                                                                    |                        |                                                                                                    |
|----------------------------------------------------------------------|----------------------------------------------------------------------------------------------------|----------------------------------------------------------------------------------------------------|----------------------------------------------------------------------------------------------------|----------------------------------------------------------------------------------------------------|----------------------------------------------------------------------------------------------------|------------------------|----------------------------------------------------------------------------------------------------|
|                                                                      |                                                                                                    |                                                                                                    |                                                                                                    |                                                                                                    |                                                                                                    |                        |                                                                                                    |
| <b>Windows Firewall with Advance</b>                                 | <b>Outbound Rules</b>                                                                                                    |                                                                                                    |                                                                                                    |                                                                                                    |                                                                                                    |                        | <b>Actions</b>                                                                                                |
| <b>R</b> Inbound Rules                                               | Name                                                                                                    | Group                                                                                                    | Profile                                                                                                    | Enabled                                                                                                    | Action                                                                                                    |                        | utbound Rules                                                                                                 |
| <b>DES</b> Outbound Rules<br>Connection Security Rules<br>Monitoring | BITS Peercaching (Content-Out)<br>BITS Peercaching (WSD-Out)<br>BranchCache Content Retrieval (HTTP-O<br>BranchCache Hosted Cache Client (HTT<br>BranchCache Hosted Cache Server(HTTP BranchCache - Hosted Cach<br>BranchCache Peer Discovery (WSD-Out)<br>Connect to a Network Projector (TCP-Out) Connect to a Network Proje<br>Connect to a Network Projector (TCP-Out) Connect to a Network Proje<br>Connect to a Network Projector (WSD Ev Connect to a Network Proje<br>Connect to a Network Projector (WSD Ev Connect to a Network Proje<br>Connect to a Network Projector (WSD Ev Connect to a Network Proje<br>Connect to a Network Projector (WSD Ev Connect to a Network Proje<br>Connect to a Network Projector (WSD-O Connect to a Network Proje<br>Core Networking - DNS (UDP-Out)<br>Core Networking - Dynamic Host Config<br>Core Networking - Dynamic Host Config<br>Core Networking - Group Policy (LSASS-<br>Core Networking - Group Policy (NP-Out)<br>Core Networking - Group Policy (TCP-O<br>Core Networking - Internet Group Mana<br>Core Networking - IPHTTPS (TCP-Out)<br>Core Networking - IPv6 (IPv6-Out)<br>Core Networking - Multicast Listener Do<br>Core Networking - Multicast Listener Qu Core Networking<br>Core Networking - Multicast Listener Rep Core Networking<br>Core Networking - Multicast Listener Rep Core Networking<br>Core Networking - Neighbor Discovery A Core Networking<br>Core Networking - Neighbor Discovery S Core Networking<br>Core Networking - Packet Too Big (ICMP Core Networking | <b>BITS Peercaching</b><br><b>BITS Peercaching</b><br>BranchCache - Content Retr<br>BranchCache - Hosted Cach<br>BranchCache - Peer Discove<br>Core Networking<br>Core Networking<br>Core Networking<br>Core Networking<br>Core Networking<br>Core Networking<br>Core Networking<br>Core Networking<br>Core Networking<br>Core Networking | All<br>All<br>ΑII<br>All<br>All<br>All<br>Private<br>Domain<br>Private<br>Domain<br>Domain<br>Private<br>All<br>All<br>All<br>All<br>Domain<br>Domain<br>Domain<br>All<br>All<br>All<br>All<br>All<br>All<br>All<br>All<br>All<br>All | No<br>No<br>No<br>No<br>No<br>No<br>No<br>No<br>No<br>No<br><b>No</b><br>No<br>No.<br>Yes<br><b>Yes</b><br><b>Yes</b><br>Yes<br>Yes<br><b>Yes</b><br>Yes:<br><b>Yes</b><br>Yes<br><b>Yes</b><br><b>Yes</b><br>Yes<br>Yes<br>Yes<br>Yes<br>Yes | Allow<br>Allow<br>Allow<br>Allow<br>Allow<br>Allow<br>Allow<br>Allow<br>Allow<br>Allow<br>Allow<br>Allow<br>Allow<br>Allow<br>Allow<br>Allow<br>Allow<br>Allow<br>Allow<br>Allow<br>Allow<br>Allow<br>Allow<br>Allow<br>Allow<br>Allow<br>Allow<br>Allow<br>Allow | G<br>B<br>$\mathbf{z}$ | New Rule<br>Filter by Profile<br>Filter by State<br>Filter by Group<br>View<br>Refresh<br>Export List<br>Help |
|                                                                      | Core Networking - Parameter Problem (L., Core Networking                                                                                                    |                                                                                                    | All<br>$*$                                                                                                    | Yes<br>v.                                                                                                    | Allow<br>                                                                                                    |                        |                                                                                                    |

Diagram 3-17 11. Public 8005 port and 8009 port, the same as 15178 port setting.